**谷/ Página Modelo para os cursos** 

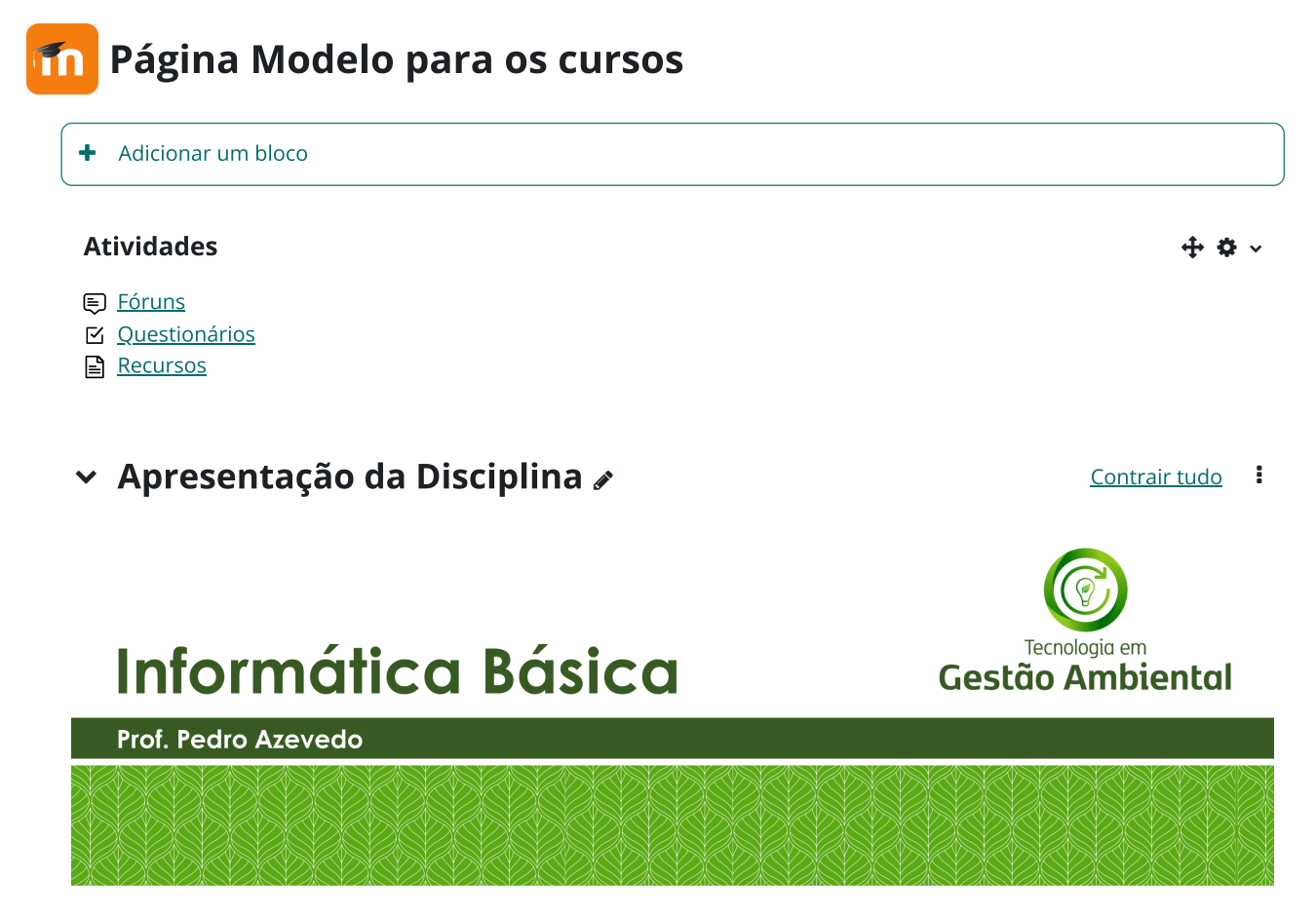

## <span id="page-0-0"></span>Apresentação da disciplina

Sejam bem-vindos ao ambiente virtual da disciplina de Informática Básica para o curso de Gestão Ambiental. O objetivo da disciplina é fazer com que os alunos tenham contato com as ferramentas da Informática, como processadores de textos, planilhas eletrônicas e softwares de apresentação. Além disso, alguns conceitos serão introduzidos, como *hardware* e *software*.

Apresentação da disciplina

Os conteúdos que discutiremos serão:

- 1. Uma breve introdução à Informática;
- 2. Sistemas [Operacionais](https://aberto.ava.ifrn.edu.br/mod/url/view.php?id=903);
- 3. Plataforma Moodle e Processador de Texto;
- 4. Planilha Eletrônica e Software de Apresentação.

 $\bigstar$  Adicionar uma atividade ou recurso FÓRUM [Avisos](https://aberto.ava.ifrn.edu.br/mod/forum/view.php?id=881) *A* ÷

[Adicionar](https://aberto.ava.ifrn.edu.br/course/changenumsections.php?courseid=41&insertsection=0&sesskey=R18F6KD9TW) tópico

 $\overline{ }$ 

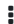

<span id="page-1-0"></span>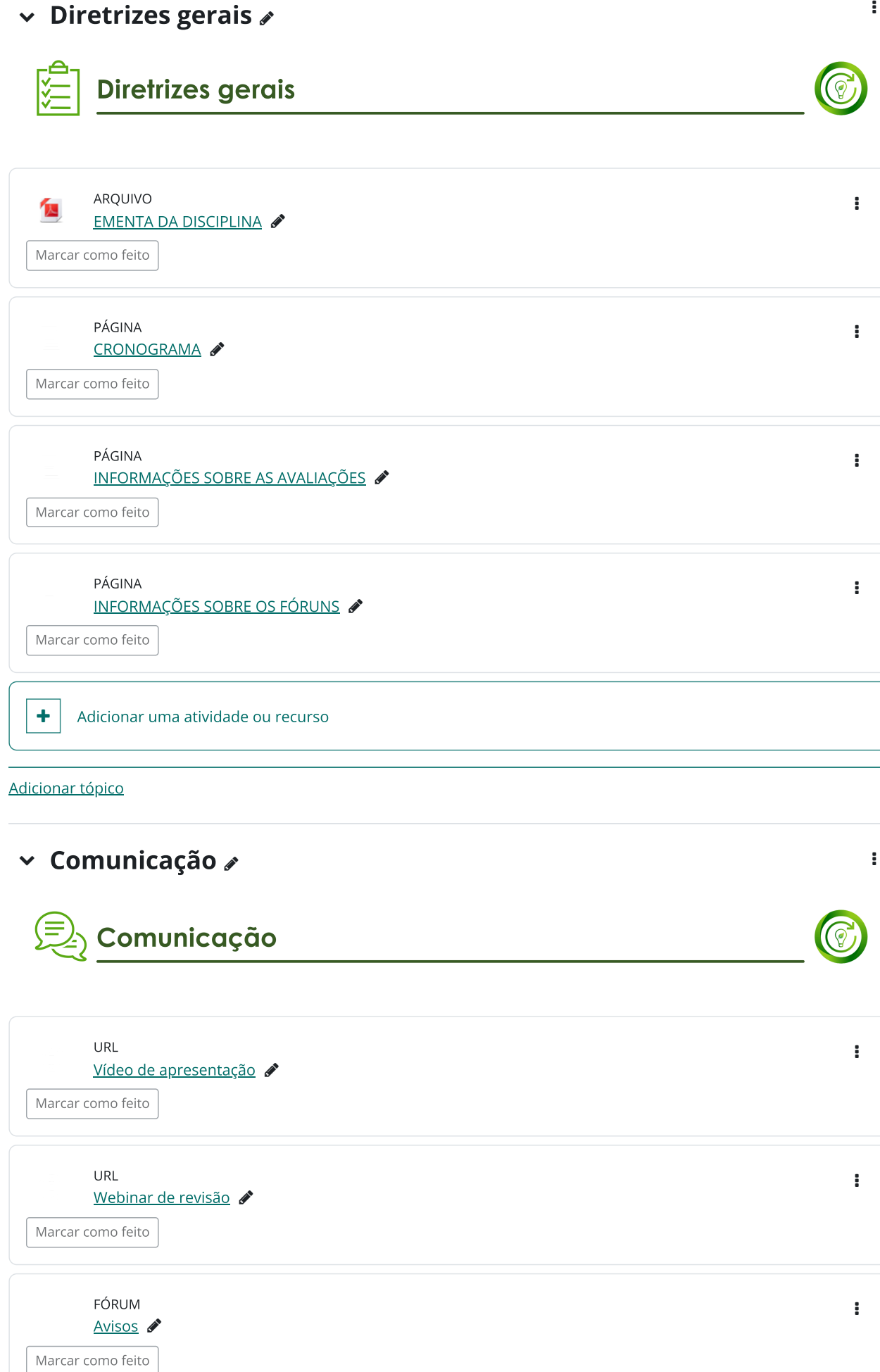

<span id="page-1-1"></span>FÓRUM

[Dúvidas](https://aberto.ava.ifrn.edu.br/mod/forum/view.php?id=889) e debates

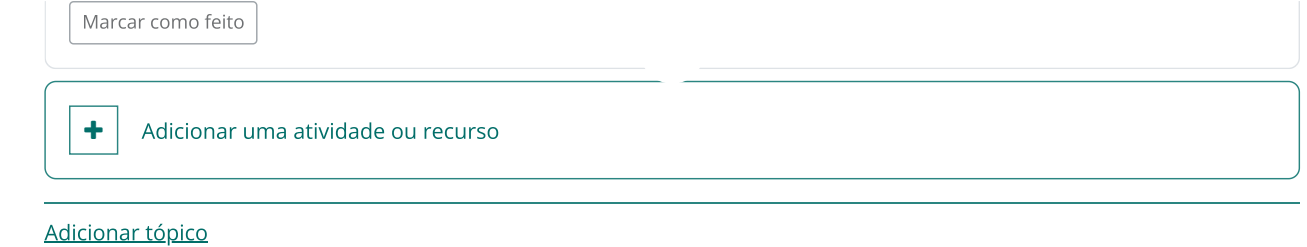

<span id="page-2-0"></span>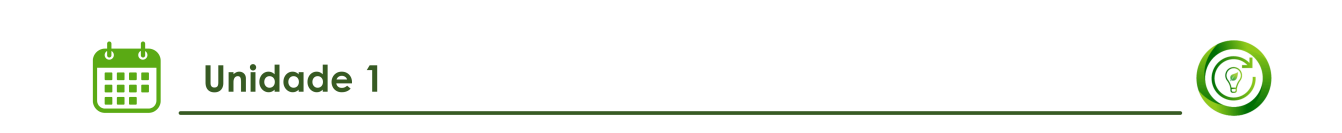

 $\sim$  Unidade I - 20/05/2024 a 03/06/2024  $\sim$ 

## Hardware, Peopleware, Software e Internet

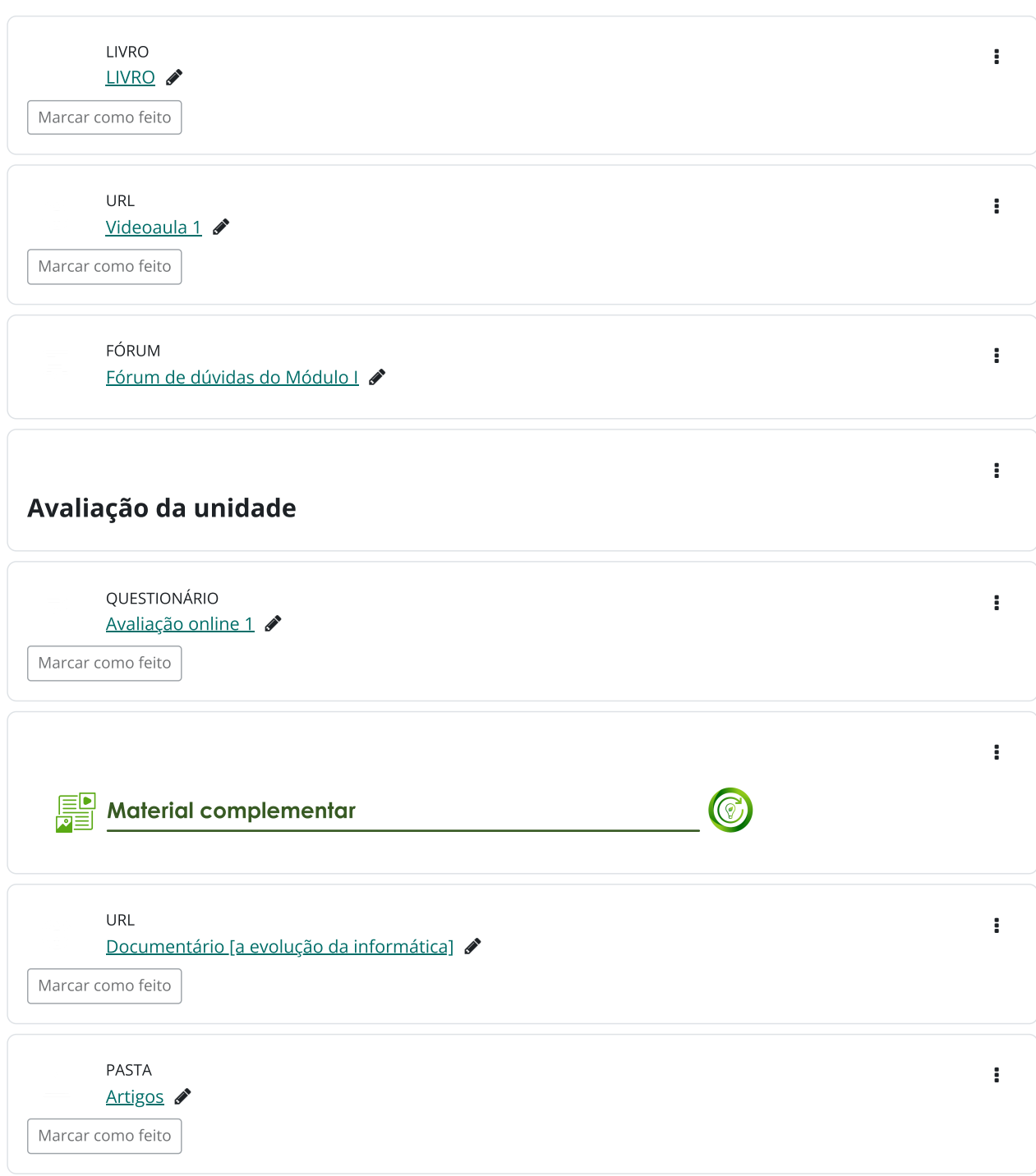

<span id="page-3-0"></span>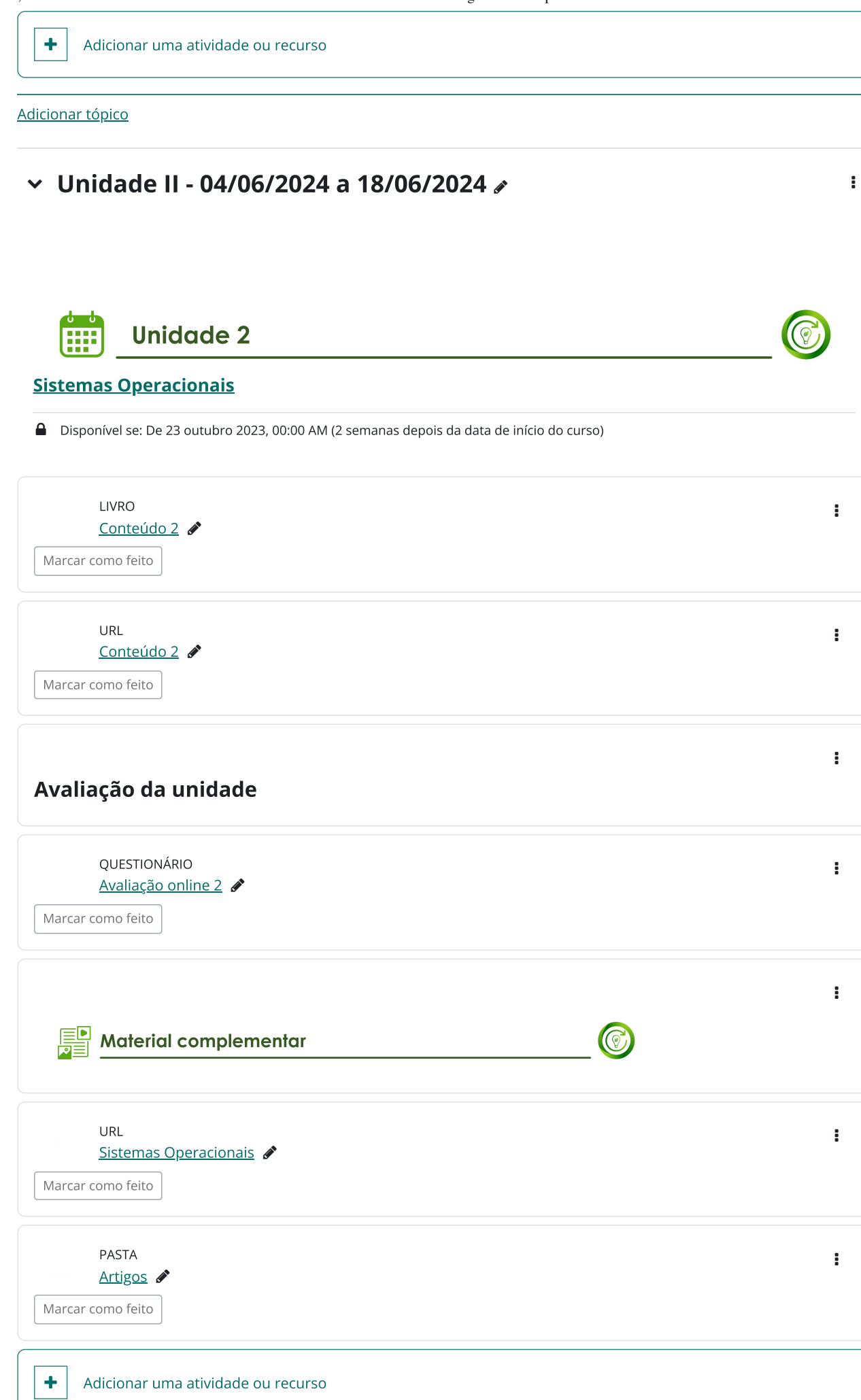

[Adicionar](https://aberto.ava.ifrn.edu.br/course/changenumsections.php?courseid=41&insertsection=0&sesskey=R18F6KD9TW) tópico

<span id="page-4-1"></span><span id="page-4-0"></span>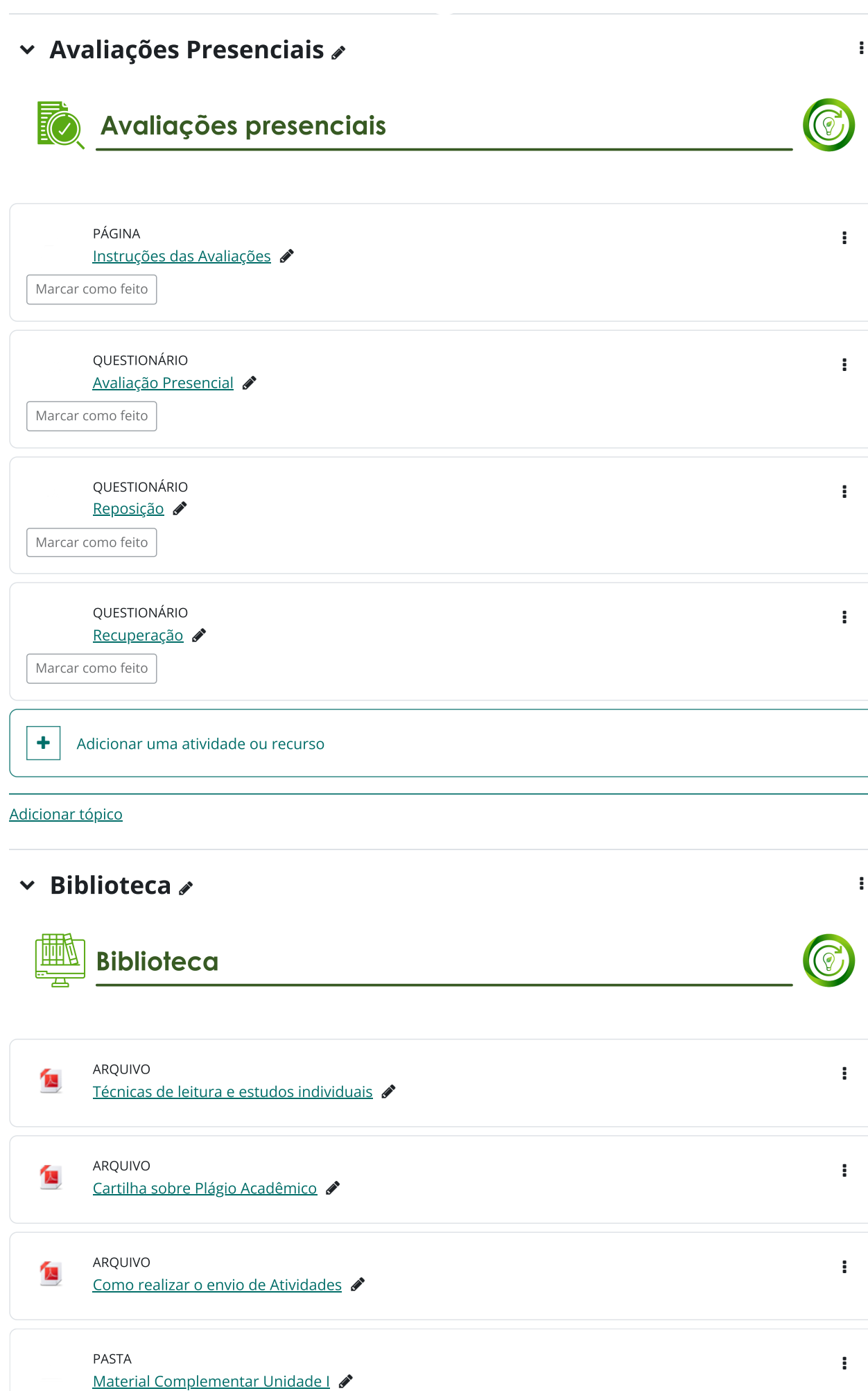

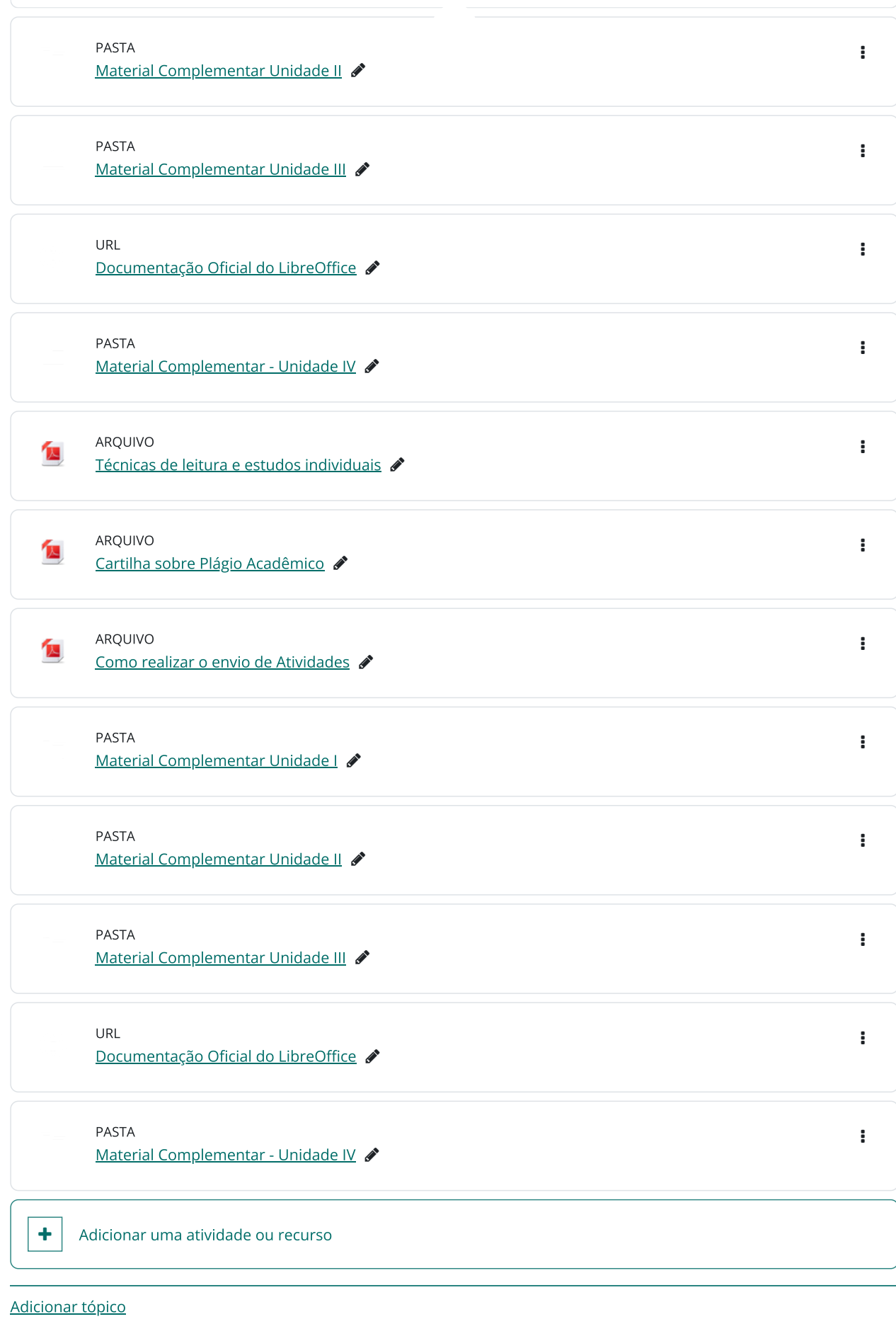

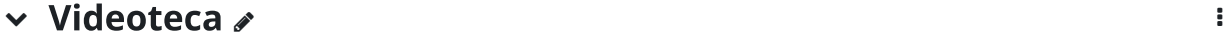

<span id="page-6-0"></span>Videoteca

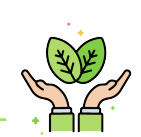

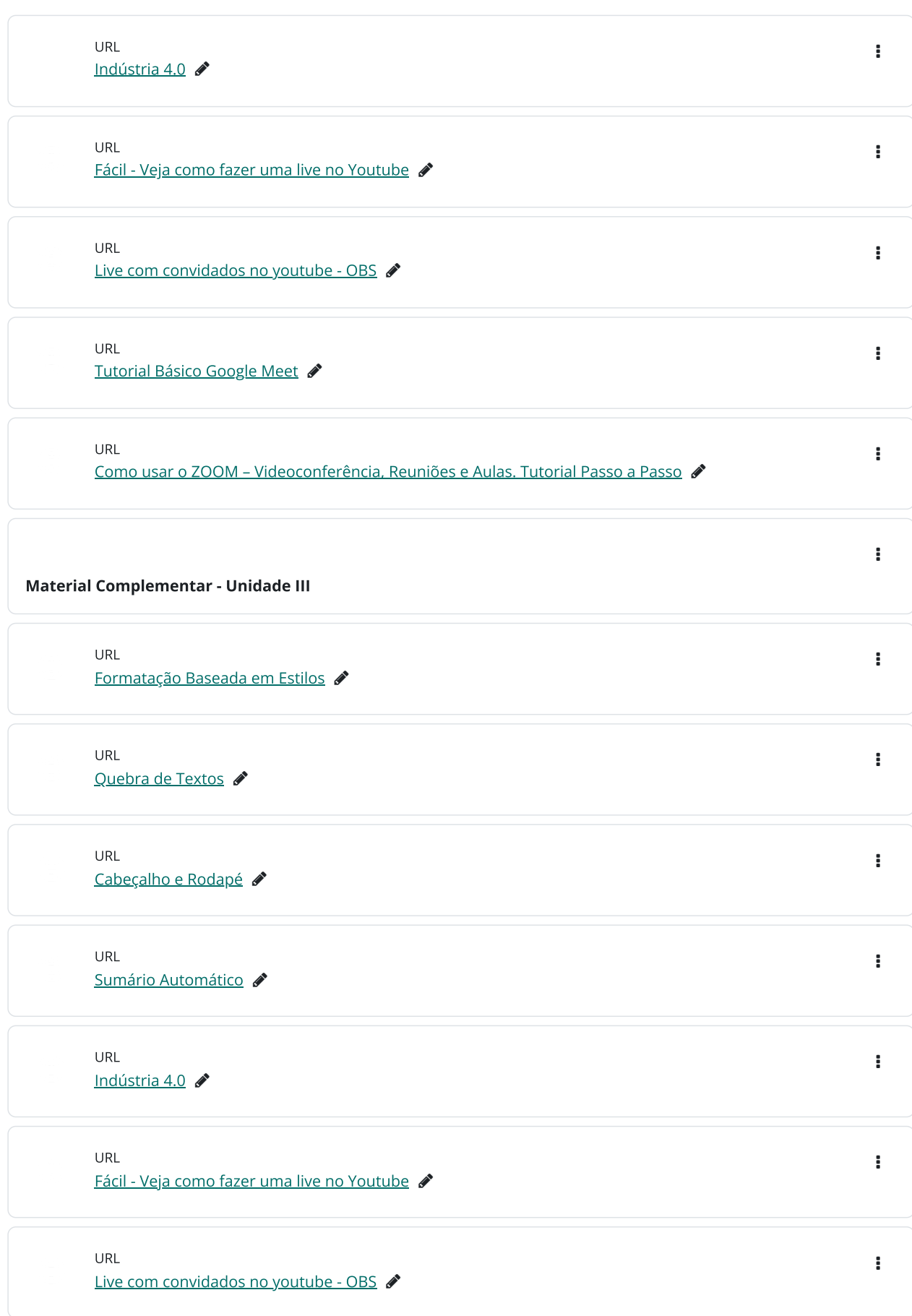

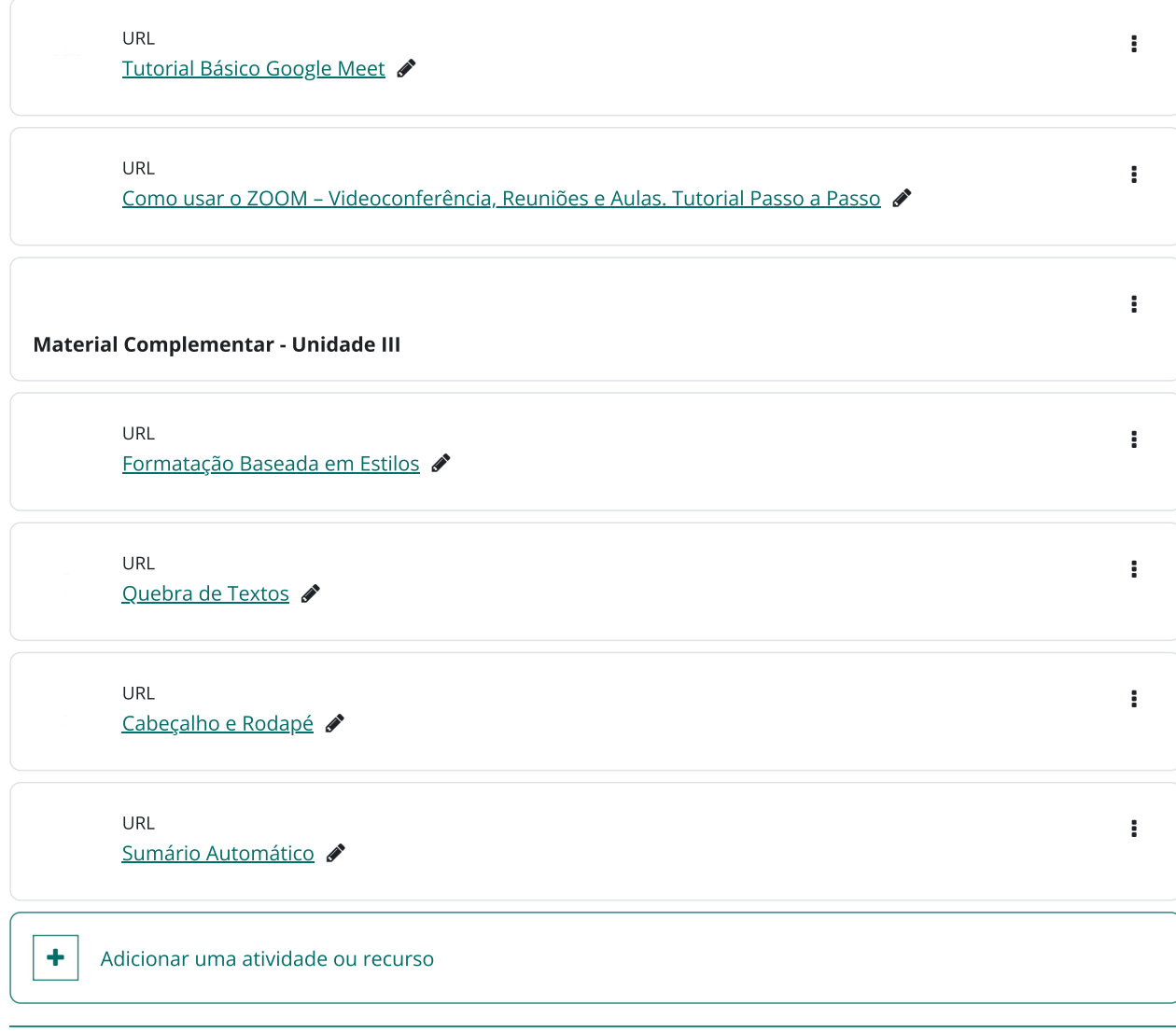

[Adicionar](https://aberto.ava.ifrn.edu.br/course/changenumsections.php?courseid=41&insertsection=0&sesskey=R18F6KD9TW) tópico

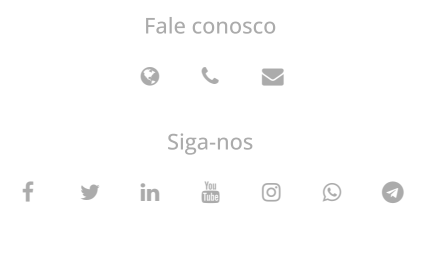

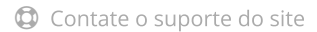

Você acessou como Marta [Mariane](https://aberto.ava.ifrn.edu.br/user/profile.php?id=7668) Ferreira Gomes de Souza ([Sair\)](https://aberto.ava.ifrn.edu.br/login/logout.php?sesskey=R18F6KD9TW) Resumo de [retenção](https://aberto.ava.ifrn.edu.br/admin/tool/dataprivacy/summary.php) de dados Redefinir a demonstração nessa página